$$
i\hbar\frac{\partial \Psi}{\partial t}=H\Psi
$$

Operator Hamiltona <sup>w</sup> najprostszej wersji:

$$
H\Psi=-\frac{\hbar^2}{2m}\nabla^2\Psi+V({\bf r})\Psi
$$

$$
n(\mathbf{r},t)=|\Psi(\mathbf{r},t)|^2
$$

Gęstość prawdopodobieństwa znalezienia cząstki <sup>w</sup> chwili <sup>t</sup> i <sup>w</sup> punkcie *<sup>r</sup>*

$$
u(x,t) = \frac{1}{\sqrt{\pi Dt}} \exp(-\frac{x^2}{4Dt})
$$

BTW: rozwiązanie równania dyfuzji

dla warunku początkowego *<sup>u</sup>*(x,*t*)=δ (*x*) rozwiązanie można interpretować, jako gęstość prawdopodobieństwa znalezienia w chwili *<sup>t</sup>* i <sup>w</sup> punkcie *<sup>x</sup>* cząstki, która <sup>w</sup> chwili *<sup>t</sup>*=0 był<sup>a</sup> w początku układu współrzędnych

Równanie Schroedingera zależne od czasu

$$
i\hbar \frac{\partial \Psi}{\partial t} = H\Psi
$$

$$
H\Psi = -\frac{\hbar^2}{2m}\nabla^2\Psi + V(\mathbf{r})\Psi
$$

 $\tau = -it$ Wstawmy czas urojony (rotacja Wicka)

$$
\frac{\partial}{\partial t} = \frac{\partial \tau}{\partial t} \frac{\partial}{\partial \tau}
$$

$$
\hbar \frac{\partial \Psi}{\partial \tau} = \frac{\hbar^2}{2m} \frac{\partial^2 \Psi(x)}{\partial x^2} - V(x)\Psi(x)
$$

równanie

ze źródłami ( od pły wami ) cząstek źródło nietypowe – bo zależne od rozwiązania Ψ [dla dyfuzji ciepła, w najprostszej wersji wprowadza się źródła niezależne od rozwiązania – tj. temperatury]

#### Równanie Schroedingera zależne od czasu

$$
i\hbar \frac{\partial \Psi}{\partial t} = H\Psi
$$

 $\boldsymbol{n}$ 

H jest liniowy, rozwiązanie można wię<sup>c</sup> wskazać jako superpozycję stanów <sup>w</sup>łasnych

$$
H\phi_n=E_n\phi_n
$$

$$
\Psi(x,t) = \sum_{n} c_n \phi_n(x) \exp(-iE_n t/\hbar) \quad c_n \text{ nie zależy od czasu}
$$
  

$$
\tau = -it
$$

$$
\hbar \frac{\partial \Psi}{\partial \tau} = \frac{\hbar^2}{2m} \frac{\partial^2 \Psi(x)}{\partial x^2} - V(x)\Psi(x)
$$

Składowe gasną tym szybciej im wyższa jest ich energia, najwolniej gaśnie składowa  $E_o$  $\boldsymbol{n}$ 

zmiana poziomu odniesienia dla energii *V(x):=V(x)‐ER <sup>E</sup> := <sup>E</sup> ‐ ER V(x): V(x)* , *En : En*

$$
\hbar \frac{\partial \Psi}{\partial \tau} = \frac{\hbar^2}{2m} \frac{\partial^2 \Psi(x)}{\partial x^2} - (V(x) - E_R) \Psi(x)
$$

$$
\Psi(x, \tau) = \sum c_n \phi_n(x) \exp(-(E_n - E_R)\tau/\hbar) \epsilon
$$

Składowe gasną tym szybciej im wyższa jest ich energia, o losie symulacji decyduje ustawienie punktu odniesienia względem energii stanu podstawowego 1) Jeśli *E<sub>0</sub>* <*E<sub>R</sub>* Funkcja falowa eksploduje w funkcji *τ* 2) Jeśli  $E_0 > E_R$  Funkcja falowa znika w funkcji  $\tau$ 3) Jeśli  $E_0 = E_R$  Funkcja falowa dąży do  $c_0 \phi_0$ (funkcji falowej stanu podstawowego)

$$
\hbar \frac{\partial \Psi}{\partial \tau} = \frac{\hbar^2}{2m} \frac{\partial^2 \Psi(x)}{\partial x^2} - (V(x) - E_R) \Psi(x) \quad \text{Składowe gasną tym szybciej im wyżza jest ich energia}{}^{\text{Bktadowe gasną tym szybciej im wyżza} \\ \text{1) Jesʻli } E_o < E_R \quad \text{Funkcja falowa eksploduje w funkcji } \tau \\ \Psi(x, \tau) = \sum_n c_n \phi_n(x) \exp(-(E_n - E_R) \tau / \hbar) \quad \text{3) Jesʻli } E_o = E_R \quad \text{Funkcja falowa znika w funkcji } \tau \\ \text{(funkcji falowej stanu podstawowego)}
$$

Wniosek: dla odpowiednio dobranego poziomu odniesienia funkcja falowa w czasie urojonym dąży do funkcji falowej stanu podstawowego niezależnie od warunku początkowego [o ile tylko całka przekrywania <sup>&</sup>lt;Ψ(*<sup>x</sup>*,0)|*f0* (*x*)> <sup>=</sup>*c*<sup>0</sup> nie znika].

Kwantowa dyfuzyjna metoda MC – do wyznaczenia funkcji falowej stanu podstawowego Kluczowy = dobór E<sub>R</sub>oraz opis generacji / zaniku wędrowców

#### **Algorytm:**

- 1) Umieścić *N* <sup>w</sup>ędrowców gdziekolwiek, np. wszystkich w początku układu współrzędnych
- 2) Każdy z wędrowców jest przesuwany, o losową wartość zgodną z równaniem dyfuzji, to jest x:=x+σ ρ<sub>1</sub> gdzie wariancja

$$
\sigma^2 = \frac{\hbar}{m} \Delta \tau
$$

3) Replikacja wędrowców  $\sigma^2 = 2D\Delta t$ 

$$
\frac{\partial u}{\partial t} = D \frac{\partial^2 u}{\partial x^2}
$$

3) Replikacja <sup>w</sup>ędrowców

$$
\hbar \frac{\partial \Psi}{\partial \tau} = \frac{\hbar^2}{2m} \frac{\partial^2 \Psi(x)}{\partial x^2} - (V(x) - E_R) \Psi(x)
$$

Dla zaniedbanej części dyfuzyjnej mamy <sup>w</sup> każdym punkcie *<sup>x</sup>*:

$$
\Psi(x,\tau) = \Psi(x,\tau=0) \exp\left[ (E_R - V(x))\tau/\hbar \right]
$$

 $W(x)$ 

$$
W(x) \simeq 1 + \frac{E_R - V(x)}{\hbar} d\tau
$$

W oryginalnej metodzie wędrowiec znajdujący się w punkcie *x* jest rozmnażany *n* razy, gdzie *n* jest liczbą całkowitą najbliższą *W*(*x*)

Co się będzie działo: wędrowcy giną na wierzchołkach potencjału wznoszących się ponad poziom odniesienia, a mnożą się w dolinach.

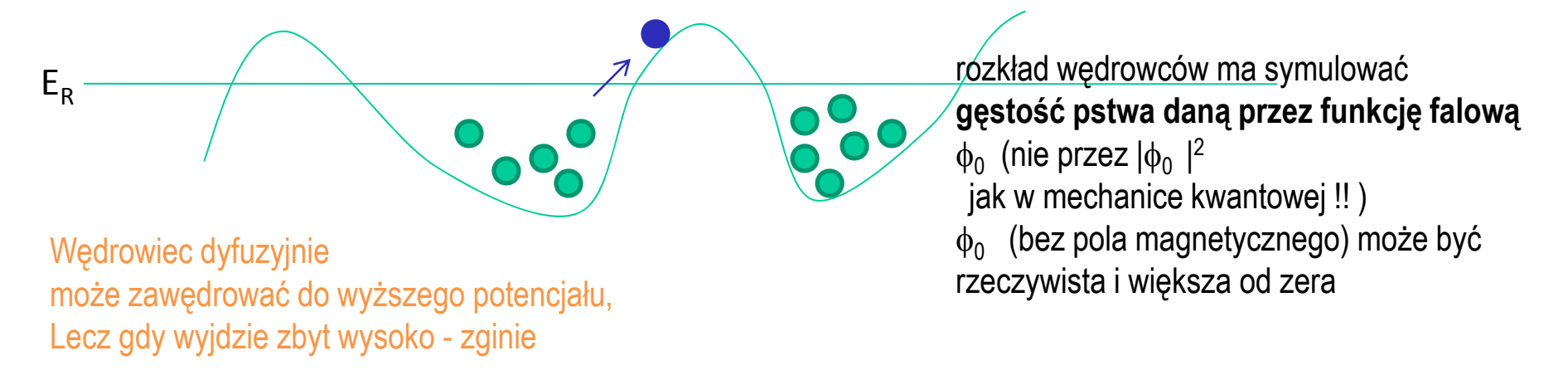

3) Replikacja <sup>w</sup>ędrowców

$$
\hbar \frac{\partial \Psi}{\partial \tau} = \frac{\hbar^2}{2m} \frac{\partial^2 \Psi(x)}{\partial x^2} - (V(x) - E_R) \Psi(x)
$$

Dla zaniedbanej części dyfuzyjnej mamy <sup>w</sup> każdym punkcie *<sup>x</sup>*:

$$
\Psi(x,\tau) = \Psi(x,\tau=0) \exp\left[ (E_R - V(x))\tau/\hbar \right]
$$

*W*(*x*)

$$
W(x) \simeq 1 + \frac{E_R - V(x)}{\hbar} d\tau
$$

W oryginalnej metodzie wędrowiec *n* znajdujący się w punkcie *x* jest rozmnażany  $m_{_n}$ razy, gdzie  $m$  jest liczbą całkowitą najbliższą *W*(*xn*)

-Takie grozi nagłą eksplozją liczby wędrowców, gdy jeden z nich wdepnie w głęboki dołek. Na początku symulacji, gdy oszacowanie  $E<sub>P</sub>$  jest zgrubne może to prowadzić do niestabilności symulacji,

dlatego lepiej:

*m*<sub>n</sub> = min{ int(*W*(*x*<sub>n</sub>)+rand(), 3}, gdzie rand() – liczba losowa z przedziału [0,1] (rozkład jednorodny)

gdy krok czasu urojonego *d*<sup>τ</sup> jest mały: wtedy *W* oscyluje wokół 1 i rzadko przekracza 2, wtedy ograniczenie m<sub>n</sub> przez 3 generuje mały błąd

Jeśli m<sub>n</sub> wyjdzie zero – likwidujemy wędrowca, jeśli m<sub>n</sub> wyjdzie 3 – startujemy dwie nowe ścieżki błądzenia dyfuzyjnego od punktu x

## **Algorytm:**

- 1) Umieścić *N* <sup>w</sup>ędrowców gdziekolwiek, np. wszystkich w początku układu współrzędnych
- 2) Każdy z wędrowców jest przesuwany, o losową wartość zgodną z równaniem dyfuzji, to jest x:=x+σ ρ<sub>1</sub> gdzie wariancja
- 3) Replikacja wędrowców  $W(x) \simeq 1 + \frac{E_R V(x)}{\hbar} d\tau$  and  $m_n$  = min{ int( $W(x_n)$ +rand(), 3}
- 4) Adaptacja poziomu odniesienia E<sub>R</sub>

...

```
Składowe gasną tym szybciej im wyższa
jest ich energia
1) Jeśli E0 <ER Funkcja falowa eksploduje w funkcji t
2) Jeśli E0 >ER Funkcja falowa znika w funkcji t
3) Jeśli E_{\rm 0}= E_{R} Funkcja falowa dąży do c_{\rm 0}f<sub>c</sub>
(funkcji falowej stanu podstawowego)
```
Dobre E<sub>R</sub> będzie oszacowaniem energii stanu podstawowego, ma być takie aby funkcja falowa się nie zmieniał<sup>a</sup>

Chcemy wię<sup>c</sup> aby liczba <sup>w</sup>ędrowców się nie zmieniała, wię<sup>c</sup>

Średnie W powinno być jeden

$$
W(x) \simeq 1 + \frac{E_R - V(x)}{\hbar} d\tau
$$

Czyli: 
$$
E_R = \frac{1}{N} \sum_{i=1}^{N} V(x_i)
$$

### **Algorytm:**

- 1) Umieścić *N* <sup>w</sup>ędrowców gdziekolwiek, np. wszystkich w początku układu współrzędnych
- 2) Każdy z wędrowców jest przesuwany, o losową wartość zgodną z równaniem dyfuzji, to jest x:=x+σ ρ<sub>1</sub> gdzie wariancja
- 3) Replikacja wędrowców  $W(x) \simeq 1 + \frac{E_R V(x)}{\hbar} d\tau$  and  $m_n$  = min{ int( $W(x_n)$ +rand(), 3}
- 4) Adaptacja poziomu odniesienia  $E_R^{}$

$$
E_R = \frac{1}{N} \sum_{i=1}^{N} V(x_i)
$$

Chcielibyśmy utrzymać stałą liczbę wędrowców <sup>w</sup> czasie symulacji.

Po replikacji mamy N=N<sub>i</sub> wędrowców, a chcemy ich liczbę utrzymać na poziomie N<sub>0</sub> empiryczna i skuteczna <sup>w</sup> tym celu modyfikacja poziomu odniesienia:

$$
E'_R = E_R + \frac{\hbar}{\Delta \tau} (1 - \frac{N_i}{N_0})
$$

Uwaga! Pojawiają się dwa progi *ER*Energię stanu początkowego szacujemy na podstawie  $E_R$ *ER'* <sup>u</sup>żywane do wyliczenia <sup>W</sup>

Uwaga:  $E_R$  warto uśredniać nie tylko po obecnej iteracji, ale również po krokach poprzednich (z pominięciem pewnej liczby kroków początkowych)

Przykład: atom wodoru (3D)

$$
H = -\frac{1}{2}\nabla^2 - \frac{1}{r}
$$

1000 <sup>w</sup>ędrowców, ich położenia startuję od *<sup>r</sup>*=(1,1,1) krok czasu urojonego *dτ* =0.1

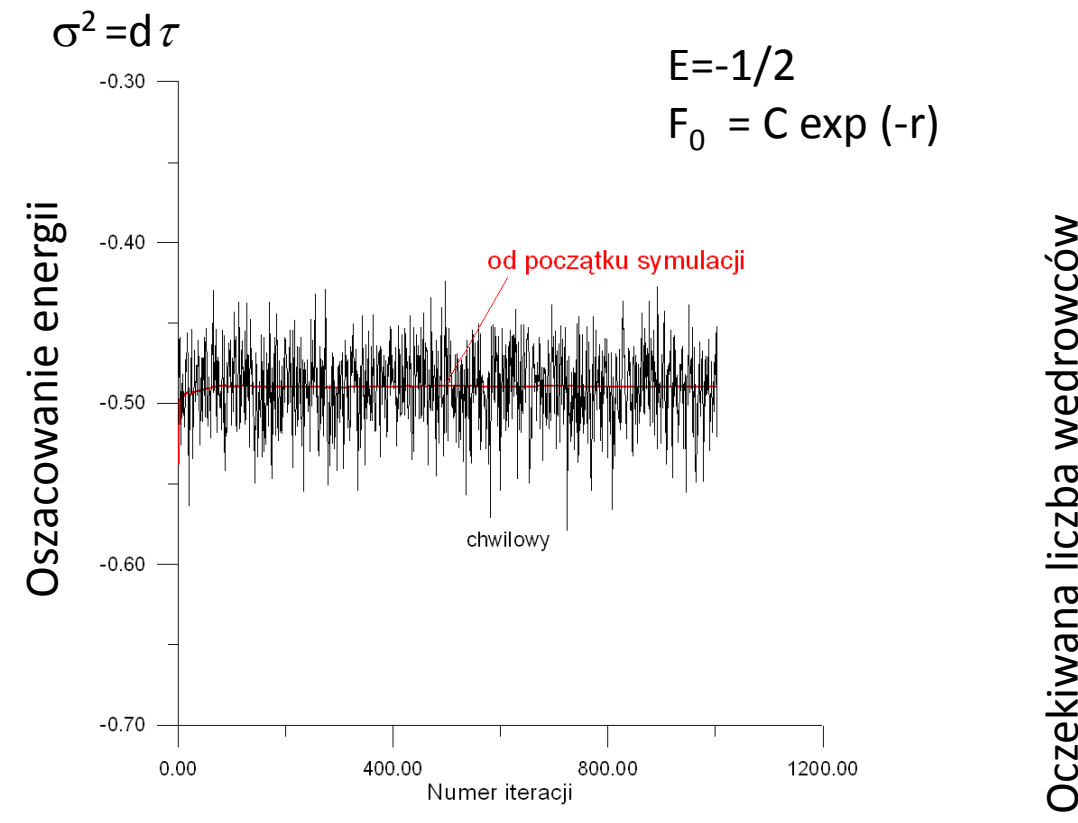

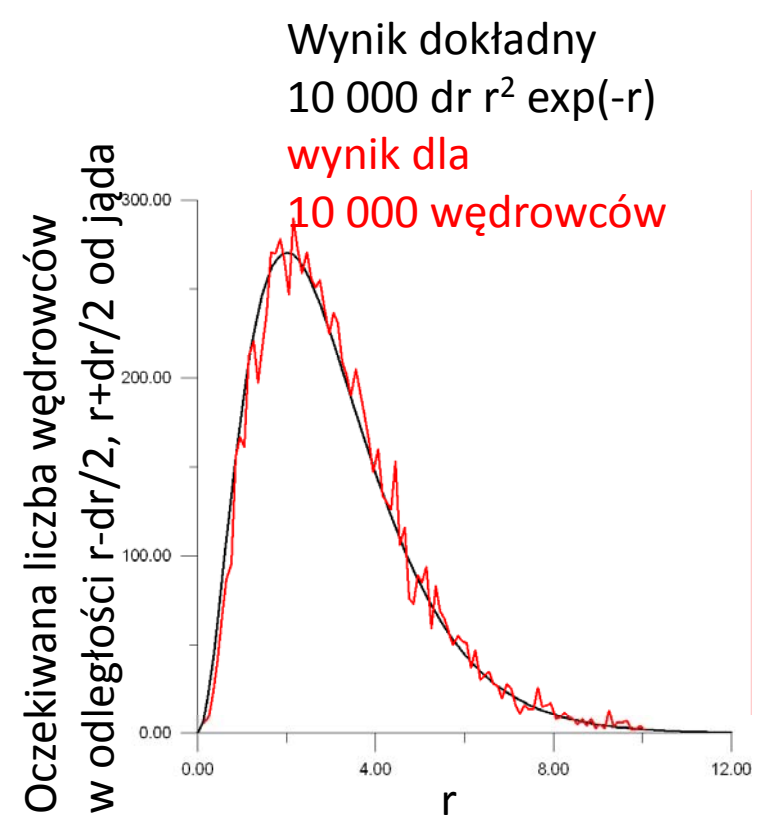

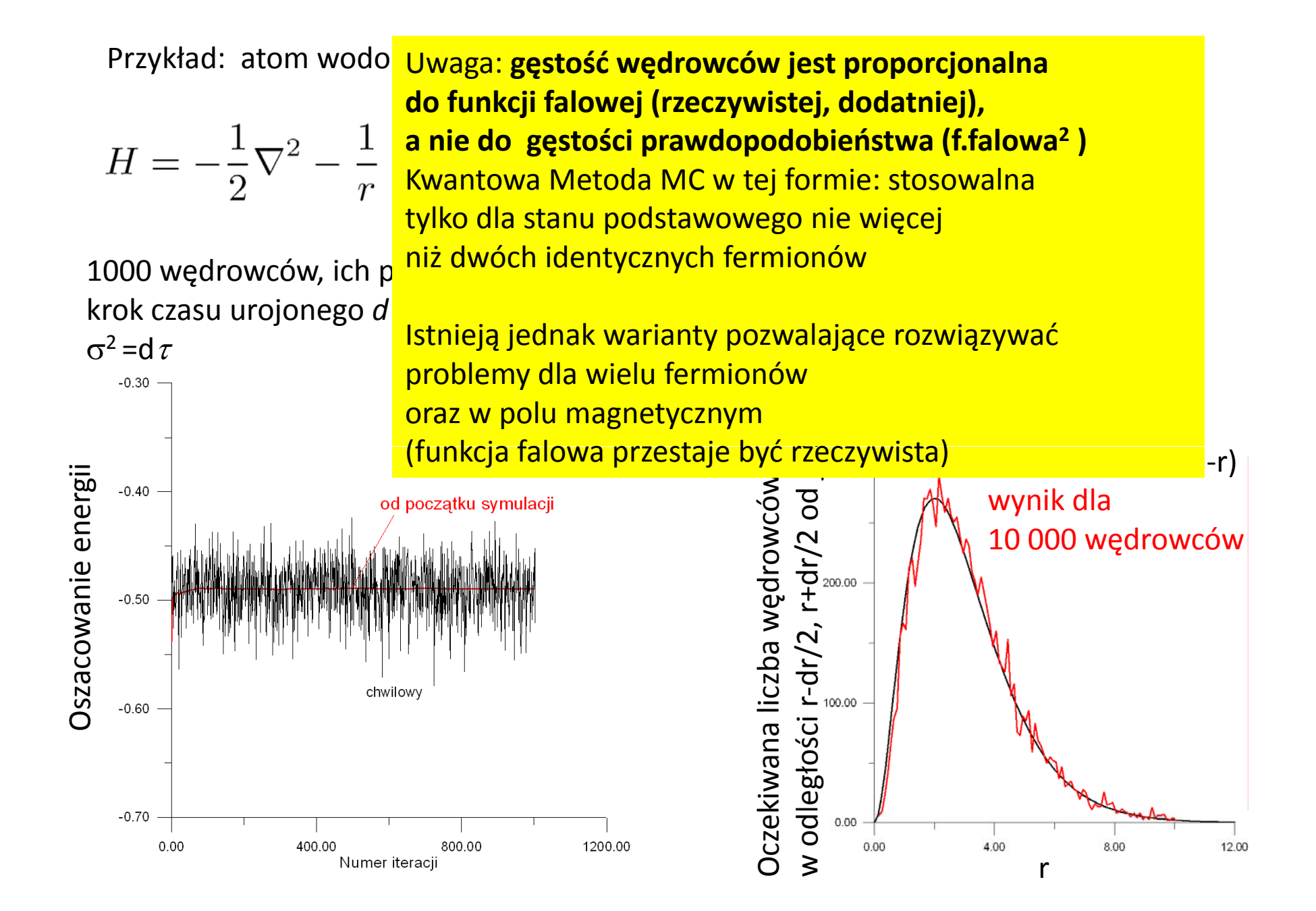

# 2 elektrony <sup>+</sup> dziura : 12 wymiarów Po separacji ruchu środka masy: 9 wymiarów (możliwa dalsza redukcja do 6 Dla określonego momentu pędu) Przykład dla trionu <sup>w</sup> studni kwantowej:

12 456  
\n
$$
H = -\partial_{s^2}^2 - \partial_{r^2}^2 - \frac{2}{s^2 - t^2}(s\partial_s - t\partial_t) - \partial_{u^2}^2 - \frac{1}{u}\partial_u - \frac{2s(u^2 - t^2)}{u(s^2 - t^2)}\partial_{su}^2 - \frac{2t(s^2 - u^2)}{u(s^2 - t^2)}\partial_{tu}^2 - \frac{1}{2}(\partial_{z_1}^2 + \partial_{z_2}^2) - 2\sigma\left(\frac{s^2 - u^2}{s^2 - t^2}\partial_{s^2}^2 + \frac{u^2 - t^2}{s^2 - t^2}\partial_{t^2}^2 + \frac{s}{s^2 - t^2}\partial_s - \frac{t}{s^2 - t^2}\partial_t + \frac{1}{4}\partial_{z_n}^2\right) - \frac{1}{\sqrt{\left(\frac{s + t}{2}\right)^2 + (z_1^2 - z_n^2)}} - \frac{1}{\sqrt{\left(\frac{s - t}{2}\right)^2 + (z_2^2 - z_n^2)}} + \frac{1}{\sqrt{u^2 + (z_1^2 - z_2^2)}}
$$
\n
$$
+ V_w^e(z_1) + V_w^e(z_2) + V_w^h(z_h), \qquad (12)
$$

Wybór bazy wariacyjnej

 $\theta_{pqr}(z_1, z_2, z_h) = f_e(z_1) f_e(z_2) f_h(z_h) [a_p(z_1) a_q(z_2) + a_q(z_1) a_p(z_2)] b_r(z_h),$ 

| $\chi_{lmnpqr} = \phi_{lmn}(s, t, u) \theta_{pqr}(z_1, z_2, z_h).$ | $f_e(z) = \begin{cases} A_e \cos(\sqrt{2E_e}z) & \text{if }  z  \le \frac{L}{2} \\ B_e \exp[-\sqrt{2(V_e - E_e)} z ] & \text{if }  z  > \frac{L}{2}, \end{cases}$              |
|--------------------------------------------------------------------|----------------------------------------------------------------------------------------------------|
| + <b>liczenie elementów macierzowych</b>                           | $\text{im}(\mathbf{E} \mathbf{E}) = \begin{cases} \mathcal{E} & \text{if }  z  > \frac{L}{2} \\ B_e \exp[-\sqrt{2(V_e - E_e)} z ] & \text{if }  z  > \frac{L}{2}, \end{cases}$ |
| QMC: <b>i</b> współczesna moc obliczeniowa – problem               | $\text{rozwiążemy przy pomocy programu nie dłuższego niż 100 linii}$                                                                                                    |